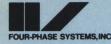

## VISION"

## System Reference Card

| TASK                                                | COMMANDS                                                                                                    |  |  |
|-----------------------------------------------------|----------------------------------------------------------------------------------------------------|--|--|
| Format Entry                                        | \$FORMAT \$SIZE \$DOCHDR \$DOUBLE \$SUB<br>\$SCREEN \$SUMMARY                                                                                     |  |  |
| Value Set Entry                                     | \$VALUES \$SIZE                                                                                                    |  |  |
| Job Definition                                      | \$DEFJOB \$SIZE/\$MAXSIZ \$FORMAT \$VALUES<br>\$PASSW \$ACCUMS                                                                                    |  |  |
| Sort Batches                                        | \$SORT \$SOURCE \$TARGET \$EBCDIC \$F LOCN LENn                                                                                                   |  |  |
| Index Set Compilation                               | \$EXTERNAL \$INDSET \$IXBATCH \$KEYFLD                                                                                                    |  |  |
| Delete Object Code                                  | $ \begin{tabular}{ll} $\tt \$DELETE & FORMAT \\ VALUES \\ JOB \end{tabular} or $\tt \$DELETE & INDSET \\ FYTYPE \\ FORMS \\ COBOL \end{tabular} $ |  |  |
| Insert/Delete Index Set<br>Records                  | \$INSERTIX \$DELETEIX                                                                                                    |  |  |
| Clear MKAM Index Sets                               | \$CLEARIX                                                                                                    |  |  |
| Purge/ClearBatches                                  | \$PURGE \$CLEAR                                                                                                    |  |  |
| Link Batches                                        | \$LINK \$ACCTOT                                                                                                    |  |  |
| Batch Directory Scan                                | \$JOB or \$JOBS                                                                                                    |  |  |
| Reformat to Disc                                    | \$SOURCE \$TARGET \$P                                                                                                    |  |  |
| Select Jobs for Transfer<br>or Batch Directory Scan | \$SELECT                                                                                                    |  |  |
| Order Batches for Tape<br>Write or Data Transfer    | \$ORDER                                                                                                    |  |  |
| Perform Multiple<br>Functions                       | \$BRANCH \$PAUSE \$END \$EXIT \$START                                                                                                    |  |  |
| Assign Printers to Screens                          | \$SETPRINT                                                                                                    |  |  |
| Define File Types (MSFP) for:                       |                                                                                                    |  |  |
| Card Reader                                         | \$FTYPE nnn,CR                                                                                                    |  |  |
| Magnetic Tape                                       | \$FTYPE nnn,MT \$SIZE rrr \$BLOCKS bbb                                                                                                    |  |  |
| Printer                                             | \$FTYPE nnn,PR                                                                                                    |  |  |
| Sequential Disc Batch                               | \$FTYPE nnn,SD \$JOB jobname,batch \$ORDER                                                                                                    |  |  |
| Indexed Disc Batch                                  | \$FTYPE nnn,XD                                                                                                    |  |  |

| Define Forms<br>Specification                         | \$FORMS vvv Lmm Hnn                                                                                                    |  |  |
|-------------------------------------------------------|----------------------------------------------------------------------------------------------------|--|--|
| Create 7-Track Tape<br>Translation Tables             | \$TRCODE                                                                                                    |  |  |
| Create Tape Command<br>String (Write/Reformat)        | \$TAPE WRITE \$HDR \$EOF \$BLOCKS \$RFT<br>\$DATA \$INDSET \$REWIND \$EOV \$P \$NOP<br>\$MARK \$SKIP AHEAD/ BACK \$ZEROBC \$VAR<br>\$RECSIZ \$PAD \$CHKPT \$DRIVE \$CONTAPE<br>\$TRANS \$ALLREC \$BADDOC \$BADREC<br>\$GOODDOC \$GOODREC \$PABLK \$PROCEED |  |  |
| Create Tape Command<br>String (Read)                  | \$TAPE READ \$KEEP \$DATA \$INDSET \$P \$NOT<br>\$REWIND \$MAXBAT \$SEARCH \$SKIP AHEAD/<br>BACK \$VAR \$RECSIZ \$LABEL \$FORCE \$NFORC<br>\$ZEROBC \$DRIVE \$CONTAPE \$TRANS \$CSKIP                                                                      |  |  |
| Create Transfer<br>Command String:                    |                                                                                                    |  |  |
| IDOS                                                  | \$TODOS \$FRODOS                                                                                                    |  |  |
| Local                                                 | \$DIRECT \$BLOCKS \$EXIT \$START                                                                                                    |  |  |
| Bisync (2780 or 3780)                                 | \$BISYNC \$EOT \$JCL \$NEWBAT \$NONEWBAT<br>\$TARGET \$P \$DATA \$SINGLE \$PRINT \$PRINT(<br>\$LOG \$LOGC \$NOLOG \$STOP                                                                                                    |  |  |
| Centralized Batch<br>Transfer (HASP<br>Workstation)   | \$HASP \$LOGC \$NOLOG \$SIGNON \$SIGNOFF<br>\$CARDS SINGLE \$OFFSINGLE \$PRINTC<br>\$OFFPRINT \$JCL \$NEWBAT \$DATA \$EOT<br>\$STOP                                                                                                    |  |  |
| Centralized Batch<br>Transfer (SNA 3770)              | \$SNA \$LOGC \$NOLOG \$LOGON \$LOGOFF<br>\$PRINTC \$OFFPRINT \$CARDS \$SINGLE<br>\$OFFSINGLE \$P \$JCL \$DATA \$STOP                                                                                                    |  |  |
| Decentralized Batch<br>Transfer (HASP<br>Workstation) | JOB * SET RWR or \$BRANCH jobname, batch id<br>(with rec#1 = \$JOB * SET RWR) \$HASP \$LOGC<br>\$NOLOG \$JCL \$NEWBAT \$P \$DATA * \$EOT<br>\$STOP                                                                                                    |  |  |
| Decentralized Batch<br>Transfer<br>(SNA 3770)         | \$JOB * SET RWR or \$BRANCH jobname, batch id<br>(with rec#1 = \$JOB * SET RWR) \$SNA \$LOGC<br>\$NOLOG \$JCL \$NEWBAT \$P \$DATA * \$STOP                                                                                                    |  |  |
| Read Cards                                            | \$FRODOS                                                                                                    |  |  |
| Print: Batches                                        | \$SOURCE \$PRINT \$Hnn \$Px \$TODOS or \$EDIT                                                                                                    |  |  |
| IDOS Files                                            | \$FRODOS                                                                                                    |  |  |
| Tape                                                  | \$TAPE PRINT or \$EDIT                                                                                                    |  |  |
| Checkpoint/Restart                                    | \$RESTART (checkpoints are taken if \$CHKPT is in the command string; write only)                                                                                                    |  |  |
| Change Bisync<br>Configuration                        | \$BISYNC x,y,z                                                                                                    |  |  |
| \$COBOL<br>Compile<br>Program                         | \$COBOL \$SOURCE jobname, batch \$OUTPUT program name [\$TRKCE] [\$NOLIST]                                                                                                    |  |  |
| Execute<br>Program                                    | \$CEX program name                                                                                                    |  |  |
|                                                       |                                                                                                    |  |  |
|                                                       |                                                                                                    |  |  |

| TASK                                            | PROCEDURE                           |  |
|-------------------------------------------------|-------------------------------------|--|
| Execute Single Command                          | Mode T, S                           |  |
| Execute Multiple Commands                       | Mode T, M                           |  |
| Broadcast Message                               | Mode L, Option B                    |  |
| Control Printer                                 | Mode L. Option C                    |  |
|                                                 | STOP START CLEAR PRINT              |  |
|                                                 | NOPRNT SCREEN NOSCRN                |  |
| Control Log File                                | Mode L, Option L                    |  |
| Control 20g 1 no                                | LOG NOLOG PRINT NOPRN               |  |
| Display Terminal Printer Assignments/Parameters | Mode L, Option D                    |  |
| Cancel Spool Print                              | Mode L, Option C                    |  |
| Place Terminal in Debug Mode                    | Mode D                              |  |
| Assign 3270 Device Numbers                      | DEVICE                              |  |
| Assign 6210 Device Numbers                      | CONFIG                              |  |
| Display DEVICE Assignment Table                 |                                     |  |
| Display DEVICE Assignment Table                 | Mode T, Option D, key DEVICE, press |  |
|                                                 | ENTER/REL                           |  |
| Enter Native 3270 Mode                          | Mode 3                              |  |
| Print Screens                                   | Press CTRL DUP                      |  |
| Enter Multiline Editor                          | Mode M                              |  |
| Exit to an IDOS Program                         | Mode T, E; key program name         |  |
| Execute an IDOS Transfer                        | Mode T, D                           |  |
| Exit from VISION to IDOS/MFE/IV                 | Mode T, E                           |  |
| Sign Off Terminal                               | Mode X, S                           |  |
| Sign Off Other Terminals                        | Mode X, K                           |  |

## SYSTEM DISPLAYS

| Display         | Mode  | Display                      | Mode  |
|-----------------|-------|------------------------------|-------|
| Over-all System |       | Programs and Files           |       |
|                 |       | \$COBOL Object Programs      | S-E   |
| System Status   | S-A   | MKAM Files                   | S-I   |
| Status Lines    | S-S   | VISION Spool Files           | S-P   |
| Jobs            |       | Communications               |       |
| Job Directory   | S-B   | Communications Controllers   | S-L   |
| Specific Jobs   | S-J   | HASP Transmission Queue      | S-Q   |
| Format Program  | S-C   | Systems Engineering          |       |
| Elements        |       |                              |       |
| Formats         | S-C-F | Memory                       | S-M   |
| Value Sets      | S-C-V | Memory Resources             | S-M-D |
| Index Sets      | S-C-I | Physical Memory              | S-M-Y |
| File Types      | S-C-T | Format Pages and Active Jobs | S-H   |
| Printer Forms   | S-C-C | Performance Parameters       | S-K   |

## REFORMATTING INSTRUCTIONS AND PARAMETERS

| Aw,c,d | Acquire and save character string (tape reformat only)            |
|--------|-------------------------------------------------------------------|
| Dw.c   | Duplicate saved characters (tape reformat only)                   |
| Fn     | Force program level number                                        |
| J      | Eject a page (print only)                                         |
| Nn     | Concatenate program level number                                  |
|        |                                                                   |
| P      | Number pages or records (print only)                              |
| Rn     | Reference program level number                                    |
| Sw     | Skip (blank) w columns in new record                              |
| Tw,    | Generate text field                                               |
| Uw,c   | Copy w characters starting at column c                            |
| X      | Ignore format n after \$Pn or Nn                                  |
| Zw,c   | Same as Uw,c instruction, but suppress leading zeros (print only) |
| 1      | Begin a new record or begin a new line                            |
| С      | Column number                                                     |
| d      | Starting column in destination record                             |
| n      | Program level (1-15)                                              |
| w      | Width in columns                                                  |
|        |                                                                   |

|                                                                       | FORMAT PROGRAM ELEMENTS                                                                                                    | ?LJNIB             |
|-----------------------------------------------------------------------|----------------------------------------------------------------------------------------------------|--------------------|
|                                                                       | FIELD TYPES                                                                                                    | ?NEG               |
| [(i)]w<br>[(i)]w<br>[(i)]w<br>(i)]w<br>[(i)]w<br>[(i)]w.p<br>[(i)]w.p | Alphabetic (A-Z or blanks) General (any characters) Hexadecimal (0-9 or A-F) Integer (0-9 only) Left-zero-fill on integer field Left zero-fill with implied decimal point on integer field Numeric (any characters except A-Z) | Rfn(bbb,lll        |
|                                                                       | FIELD MODIFIERS                                                                                                    | S(r,c,w)           |
| d                                                                     | Duplicate characters or expression represented by $d$ if AUX/DUP is pressed; for example, G6A"JUL 77" or I7AA3 + 10                                                                                                    | SA""               |
|                                                                       | Accumulate balance total on this field in accumulator a; for example, I6B2                                                                                                    | SN""               |
| w,m                                                                   | Check the check digit in the last position of this field using modulus m; for example, I6C6,11                                                                                                    | Vx<br>X(iii,bbb,ll |
|                                                                       | Duplicate automatically from the same screen position in the previous record if ASD is on; for example G10D                                                                                                    | "··"               |
|                                                                       | Must enter this field; for example, A18E                                                                                                    | 1                  |
|                                                                       | Must fill the field completely if entered; for example, N6F                                                                                                    | &                  |
| i                                                                     | Generate field from supplied expression d (ASD must be on); for example, I5GF3+1. A literal character string can also be generated; for example, I5G"55021"                                                                    | #ВАТСН             |
|                                                                       | Generate field from value set level x when INDEX and a specified key are pressed; for example, A8I2                                                                                                    | #BATCHfr           |
|                                                                       | Right-justify this field with blank fill; for example N12J                                                                                                    |                    |
|                                                                       | Must release this field; for example I5R                                                                                                    | #CONST             |
|                                                                       | Skip automatically if ASD is on, and blank skipped columns (part of output record); for example, G12S                                                                                                    | #DAY               |
| 1                                                                     | Accumulate zero balance on this field in accumulator a; for example, I8Z3                                                                                                    | #JOB               |
|                                                                       | VALIDATION/GENERATION DESCRIPTORS                                                                                                    | #JOBfn             |
|                                                                       | Accumulator a; for example, I8 = A3 + A4 or I6GA3                                                                                                    | #OPER              |
| bb,bl)                                                                | Randomly access work area buffer; for example, G18 = B(132,18)                                                                                                    |                    |
|                                                                       | Field number $f$ in this record; for example I7 = F2 + F3 or I7GF1 + 10                                                                                                    | #PLEVEL            |
| ii                                                                    | Key field in index set record; for example, I8 = K296                                                                                                    | "DEGNO             |
| Niii                                                                  | Key field or next higher in index set record; for example, I5 = KN137                                                                                                    | #RECNO             |
| NSiii                                                                 | Key field or next higher in index set record (shared access); for example, I5 = KNS137                                                                                                    | #RECNUM            |
| Siii                                                                  | Key field in index set record (shared access); for example, 18 = KS296                                                                                                    | #TERMN(            |
| Pf .                                                                  | Local field in subroutine (may have same number as a global field); for example, I7 = LF2 + LF3 or I7GLF1 + 10                                                                                                    | #TIMES             |
|                                                                       |                                                                                                    |                    |

| edialoxida (   |                                                                                                    |
|----------------|----------------------------------------------------------------------------------------------------|
| ?LJNIB         | Check for left-justified with no imbedded blanks (validation on for example G6 = ?LJNIB or IF F2?LJNIB                                                                                                    |
| ?NEG           | Check for rightmost character being a valid minus-overpunch character (validation only); for example, IF F1 = ?NEG or IF A2 ¬?NEG                                                                                                    |
| Rfn(bbb,lll)   | Randomly access record buffer for file $fn$ ; for example, SET $R4(1,80) = R6(1,80)$                                                                                                    |
| RS(rc,w)       | Screen position relative to the start of a subroutine, with offse from cursor position at the moment the subroutine was called width w; for example, I6GRS(16,6) or I6 = RS(4,6)                                                                                                    |
| S(r,c,w)       | Extract field from screen; for example, I6GS(4,3,6) or I6 = S(4,5)                                                                                                    |
| SA""           | Scan for any of the following characters (validation only); for example, G4 = SA"015A"                                                                                                    |
| SN""           | Scan for none of the following characters (validation only); for example, G5 = SN"89"                                                                                                    |
| Vx             | Value set level number (validation only); for example, A16 = Va                                                                                                    |
| X(iii,bbb,lll) | Field in index set record; for example, G4 = X(499,12,4)                                                                                                    |
| "· · · "       | Character string constant (left-justified in field if shorter than field width); for example, G8 = "4X l" or G6G"JUL 75"                                                                                                    |
| 1              | Logical OR: A12 = V2I = V3; also denotes column not to be test for example, I5 = "III00"                                                                                                    |
| &              | Logical AND; for example, IF A1 = "00000000000000000000000000000000000                                                                                                    |
| #BATCH         | Six-character batch identifier from status line, left-justified; for example, G6E = #BATCH or G6G#BATCH                                                                                                    |
| #BATCHfn       | Six-character batch identifier of batch assigned to file fn (MSF for example G6E = #BATCH3 or G6G#BATCH3                                                                                                    |
| #CONST         | Alphanumeric system constant (12 characters maximum), left-justified; for example, G12 = #CONST or A8G#CONST                                                                                                    |
| #DAY           | Three-digit day of year set when system is loaded; for example I3 = #DAY or I3EG#DAY                                                                                                    |
| #JOB           | Nine-character jobname from status line, left-justified; for example, A9 = #JOB or G9G#JOB                                                                                                    |
| #JOBfn         | Nine-character jobname for job assigned to file fn (MSFP); for example, A9 = #JOB7 or G9G#JOB7                                                                                                    |
| #OPER          | Three-character operator ID from status line; A3E = #OPER of A3G#OPER                                                                                                    |
| #PLEVELfn      | Program level of file fn (MSFP); for example, SET #PLEVEL2                                                                                                    |
| #RECLENfn      | Record length of the record just read or to be written for file (MSFP); for example, I3 = #RECLEN1                                                                                                    |
| #RECNO         | Six-digit record number from status line, right-justified; for example, I6 = #RECNO or I6G#RECNO                                                                                                    |
| #RECNUMfn      | Record number of the record just read or to be written for file (MSFP); for example, I3 = #RECNUM2                                                                                                    |
| #TERMNO        | Three-digit terminal number (000-031) of screen executing forn code, right-justified with left-zero-fill; for example, I3 = #TERM                                                                                                    |
| #TIMES         | Nine-character time (bHH:MM:SS) from system clock set when<br>VISION is loaded; for example, G9G#TIMES                                                                                                    |
|                | Charles and the second of the second of the |

SIV/70-04-15C 12/80 1

876004600

2

4

| J. Marie Carlotte                 | COMMAND CODES                                                                                                    | EUAw                                   | Erase unprotected characters in next w columns.                                                                                                    |
|-----------------------------------|----------------------------------------------------------------------------------------------------|----------------------------------------|----------------------------------------------------------------------------------------------------|
| ASD                               | Turn ASD on for fields that follow until next ASD#.                                                                                         | Fn                                     | Release the record and go to program level n; for example, F3.                                                                                                    |
| ASD#                              | Turn ASD off until next ASD.                                                                                                    | FDR                                    | Force disc record after key verify.                                                                                                    |
| ATR(t,i)r,c                       | Create field one attribute at row $r$ , column $c$ , using field type $t$ and intensity $i$ ; for example, $ATR(A,H)10,40$ .                | GETBUF                                 | Allocate a 192-character work area buffer for reference by the B validation/generation descriptor.                                                                                 |
| B[(i)]r,c                         | Blank to row $r$ column $c$ (not part of output record); for example, B4,32                                                                 | ifthenelse                             | Conditional statement.                                                                                                    |
| B[(i)]w                           | Blank w columns (not part of output record); for example, B24.                                                                              | INCLUDE                                | Include the format code in the named job batch in the current compilation; for example, INCLUDE                                                                                    |
| BEEP                              | Sound audible alarm.                                                                                                    |                                        | "MASTER,15".                                                                                                    |
| BLANKB                            | Fill work area buffer with blanks.                                                                                                    | INSERTfn                               | Insert record in record buffer for file <i>fn</i> into index set, based on key in same record (MSFP).                                                                              |
| BLANKRfn                          | Fill record buffer associated with file <i>fn</i> with blanks (MSFP).                                                                       | INSIXR(iii,len,pl)                     | Insert record into index set; for example, I6 IF¬K284<br>THEN INSIXR(284,80,1) ELSE NULL.                                                                                          |
| BROWSEiii                         | Browse through index set records with operator control and selection.                                                                       | INTEN H                                | Set default intensity to high.                                                                                                    |
| CALL "name"                       | Transfer execution to subroutine name; for example,                                                                                         | INTEN L                                | Set default intensity to low.                                                                                                    |
| CLEARMDT Ff                       | CALL "SCREEN3"  Clear MDT bit in attribute for field f; for example,                                                                        | LOCATEIN BOF EOF EOF                   | Move file <i>fn</i> to a record number relative to the current record number (MSFP), according to the parameter given after the file number:                                       |
|                                   | CLEARMDT F3                                                                                                    |                                        | BOF (move to beginning of file)                                                                                                    |
| CLEARMDT ALL                      | Clear MDT bit in each attribute on the screen.                                                                                              | 4                                      | EOF (move to end of file)                                                                                                    |
| CLOSEfn [,R] [,L] [,C] [,D] [,NJ] | Close file <i>fn</i> after completion of processing (MSFP); for example, CLOSE2,R; optional parameters are as follows:                      |                                        | exp (move to record number $c+n+1$ , where $c$ is the current record number and $n$ is the value to which the arithmetic expression $exp$ is evaluated)                            |
|                                   | R (rewind tape) C (set the COMP flag) D (delay printing of spool file)                                                                      | NDR                                    | Do not create disc record (no disc record).                                                                                                    |
|                                   | NJ (inhibit page eject after the CLOSE)                                                                                                    | NOBACK                                 | Prohibit manual backspacing in a record.                                                                                                    |
| COMMENT;                          | Does not compile (descriptive text); for example, COMMENT ADD TAX;                                                                          | NOUP                                   | Prohibit REC† (record up) and CTRL REC† (document up).                                                                                                    |
| CORR                              | Allow record correction without use of shifted CORR/RESET key.                                                                              | ONLINE                                 | Vary the terminal online.                                                                                                    |
| fCw,m                             | Generate check digit, modulus m using w-1 preceding                                                                                         | ONLINE#                                | Vary the terminal offline.                                                                                                    |
| DELETEfn                          | characters; for example, I8 C9,11.  Delete record from index set for file fn (MSFP).                                                        | OPENfn,nnn,type<br>[,R] [,S] [,C] [,L] | Open file <i>fn</i> for processing, where <i>nnn</i> is the file type number (1-999) and <i>type</i> is the open type (I for input, or READ; O for output, or WRITE); for example, |
| DELIXRiii                         | Delete exclusively accessed index set record; for example, 16 IF = K112 THEN DELIXR112 ELSE NULL.                                           |                                        | OPEN4,125,I; optional parameters are as follows:  R (rewind file before opening)                                                                                                   |
| Er,c                              | Erase all characters to row $r$ column $c$ ; for example, E2,14                                                                             |                                        | S (spool printer output to disc) C (clear disc batch of records before the first record is written)                                                                                |
| Ew                                | Erase next w characters from the screen (no duplications from previous screen); for example, E400.                                          | fP[(i)]""                              | L (print file on a log printer)  Prompt (not part of output record); for example,                                                                                                  |
| EDIT=<br>USING picture            | Modify the string on the right, using a formatting picture, to produce the string on the left; for example, EDIT F1 = A0 USING \$ZZZ,ZZZ.99 | fP[(i)]r,e""                           | P"PRESS MODE".  Prompt at row r column c (not part of output record); for example, P3,14"DATE:".                                                                                   |
| END                               | Mark end of source code for main format program.                                                                                            | Riii                                   | Release exclusive access to index set record; for example, R996.                                                                                                    |
| ENDSUB                            | Mark end of source code for subroutine and return to main program.                                                                          | RAiii                                  | Release all access to a selected index set record; for example, R996.                                                                                                    |
| EUAr,c                            | Erase unprotected characters to row $r$ column $c$ .                                                                                        | A                                      |                                                                                                    |

| READfn[,R]                        | Read record from file <i>in</i> (card reader, magnetic tape, index set, or sequential disc batch) to record buffer for same file (MSFP); for example, READ3,R; the optional parameter R specifies that the file is to be rewound before reading.                                                                                                    |
|-----------------------------------|----------------------------------------------------------------------------------------------------|
| READfn(KEY = . , .)               | Read record from file fn (index set) to record buffer (MSFP).                                                                                                    |
| RELBUF                            | Release work area buffer allocated by GETBUF.                                                                                                    |
| RELEASEfn                         | Release exclusive access to a record in indexed file fn                                                                                                    |
| SEND aid                          | Send screen, test request, or program request to<br>mainframe; for example, SEND PA2 or SEND ENTE                                                                                                    |
| SET=                              | Set accumulator [Aa], field [Ff], work area buffer [B(bbb,lll)], record buffer [Rfn(bbb,lll)], screen area [S(r,c,w)], index set [X(iii,bbb,lll)], program level [#PLEVELfn], or record length [#RECLENfn] to value that follows; examples: SET A4 = A4 + 10, SET A4 = "180", SET F1 = F2 + 5, SET B(2,10) = F1 + F2, SE R5(4,15) = F3, SET S(3,2,6) = A5 + 9, SET X(796,24,12) = A5 + 53, SET #PLEVEL5 = 3, SET #RECLEN7 = 80 (see individual elements for more details). |
| SETMDT Ff                         | Set MDT bit in attribute for field $f$ ; for example, SETMDT F6.                                                                                                    |
| SPLIT s WAYS<br>ON exp            | Multiple branching statement; for example, SPLIT 6 WAYS ON AO.                                                                                                    |
| SUBROUTINE "name"                 | Begin source code of subroutine <i>name</i> ; for example, SUBROUTINE "SCREEN3".                                                                                                    |
| USE BRANCH b                      | Used in SPLIT command to cause execution of statement b.                                                                                                    |
| fT[(i)]""                         | Generate text (part of output record); for example, T"MAY 77".                                                                                                    |
| V                                 | Verify the following fields (V# is assumed if V is not specified).                                                                                                    |
| V#                                | Do not verify the following fields until the next V command.                                                                                                    |
| VALID                             | Flag record for sight verify.                                                                                                    |
| WAIT                              | Causes execution of format object code to be suspende momentarily.                                                                                                    |
| WAITW                             | Causes execution of the format object code to be suspended until a mainframe response is received.                                                                                                    |
| WRITEfn[TM,]<br>[,Cc] [,Ss] [,CR] | Write contents of record buffer for file fn to file fn (MSFP); for example, WRITE3,C12,S2,CR; the optional parameters are as follows:                                                                                                    |
|                                   | TM (write a tape mark for magnetic tape file) Cc (jump to carriage control channel c (1-12)) Ss (skip s lines (1-15) before printing the buffer) CR (print the buffer, then execute carriage return, i.e., suppress page advance)                                                                                                    |
| Za                                | Clear accumulator a to zero; for example Z4.                                                                                                    |
| f@[(i)]r,c                        | Tabulate to row $r$ column $c$ (not part of output record) for example, @4,42.                                                                                                    |
| f@[(i)]w                          | Tabulate w columns (not part of output record); for example, @18.                                                                                                    |

| CONDITIONAL<br>COMMANDS |                                                                                                    |                                              | CONDITIONAL                                 | . INDICATOR                            | S                                                |
|-------------------------|----------------------------------------------------------------------------------------------------|----------------------------------------------|---------------------------------------------|----------------------------------------|--------------------------------------------------|
| EXITF                   | MARK<br>NULL                                                                                       | BOBfn<br>BOFfn<br>DOCVER<br>EOBfn            | EOFfn<br>EXCLUSIVE(iii)<br>KEYVER<br>MARKED | NEWREC<br>OPENEDfn<br>OUTBAL<br>PASTWO | RECSELfn<br>SELREC(iii)<br>SHARED(iii)<br>VRECON |
|                         |                                                                                                    |                                              |                                             |                                        |                                                  |
|                         | PARA                                                                                               | METERS FOR                                   | FORMAT DESCI                                | RIPTORS                                |                                                  |
| a                       |                                                                                                    |                                              | 0-23); accumulator 0                        | cannot be used                         | with Ba or                                       |
|                         | Za field                                                                                           | d type modifiers                             |                                             |                                        |                                                  |
| aid                     | Attention id code specified by one of the following: ENTER, CLEAR, TREQ, PA1-PA3, or PF1-PF12.     |                                              |                                             |                                        |                                                  |
| b                       | Branch number used in USE BRANCH statement (1-60).                                                 |                                              |                                             |                                        |                                                  |
| bb                      | Beginning column of work area buffer (1-750).                                                      |                                              |                                             |                                        |                                                  |
| bbb                     |                                                                                                    | Beginning column of index set field (1-750). |                                             |                                        |                                                  |
| bl                      | Length of work area buffer field in columns (1-750 for record buffer, 1-192 for work area buffer). |                                              |                                             |                                        |                                                  |

Column number (1-80 depending on screen width).

string enclosed in quotes or an arithmetic expression.

Arithmetic expression used in the SPLIT statement.

Optional field number (1-999); up to 128 per format. File number (1-8) for \$EDIT and MSFP features.

Length of index set record in columns (1-750)

Length of index set field in columns (1-750)

Modulus for check digit (7, 10, or 11) Number of next program level (1-15) Name of a subroutine (1-9 characters)

Program level of inserted record (1-15)

Relative column number in a subroutine. Number of branches in a SPLIT statement (2-61).

Width of field in columns (1-750) Value set level number (1-15)

Index set identifier (001-999).

Row number (1-24)

P = prompt, T = text).

len

"name"

Character string for aux dup or generate, may be either a character

Attribute specification for display intensity (H = high, L = Low, B = blank, - = no attribute). Omit the code for default intensity.

Number of places to right of implied decimal point (up to 15)

Attribute specification for field type (A = alphanumeric, N = numeric,